**Design of Beam and Slab Formulas...** 1/14

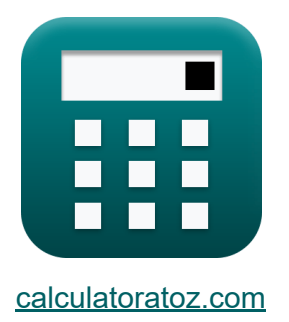

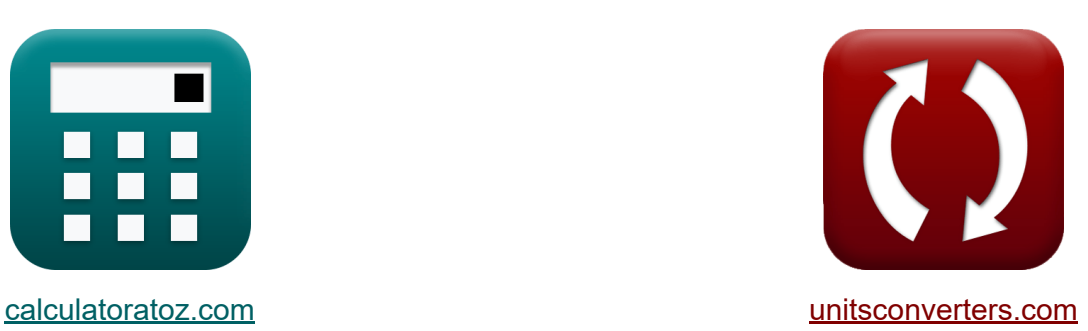

# **Diseño de Viga y Losa Fórmulas**

**iCalculadoras! iEjemplos! iConversiones!** 

¡Ejemplos!

Marcador **[calculatoratoz.com](https://www.calculatoratoz.com/es)**, **[unitsconverters.com](https://www.unitsconverters.com/es)**

Cobertura más amplia de calculadoras y creciente - **¡30.000+ calculadoras!** Calcular con una unidad diferente para cada variable - **¡Conversión de unidades integrada!**

La colección más amplia de medidas y unidades - **¡250+ Medidas!**

¡Siéntete libre de COMPARTIR este documento con tus amigos!

*[Por favor, deje sus comentarios aquí...](https://docs.google.com/forms/d/e/1FAIpQLSf4b4wDgl-KBPJGChMJCxFlqrHvFdmw4Z8WHDP7MoWEdk8QOw/viewform?usp=pp_url&entry.1491156970=Dise%C3%B1o%20de%20Viga%20y%20Losa%20F%C3%B3rmulas)*

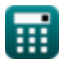

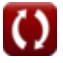

**Lista de 27 Diseño de Viga y Losa Fórmulas**

## **Diseño de Viga y Losa**

**Reducción del refuerzo de tensión de flexión** 

**Requisitos de longitud de desarrollo** 

**1) Corte aplicado en la sección para la longitud del desarrollo del soporte simple** 

$$
V_{u} = \frac{M_{n}}{Ld - La}
$$
\n
$$
V_{u} = \frac{10.02 MPa}{400 mm - 100 mm}
$$
\n2) Longitud de desarrollo básica para barras de 14 mm de diámetro C\n\n
$$
Ld = \frac{0.085 \cdot f_{y}}{\sqrt{f_{c}}}
$$
\n
$$
V_{x} = \frac{0.085 \cdot f_{y}}{\sqrt{f_{c}}}
$$
\n
$$
V_{x} = \frac{0.085 \cdot 1000 cm}{\sqrt{1000 cm}}
$$
\n
$$
V_{y} = \frac{0.085 \cdot 250 MPa}{\sqrt{100}} = \frac{0.085 \cdot 250 MPa}{\sqrt{100}} = \frac{0.085
$$

 $\sqrt{15MPa}$ 

$$
\boxed{\mathsf{ex}}
$$

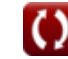

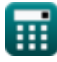

*Design of Beam and Slab Formulas...* 3/14

**3) Longitud de desarrollo básica para barras de 18 mm de diámetro**

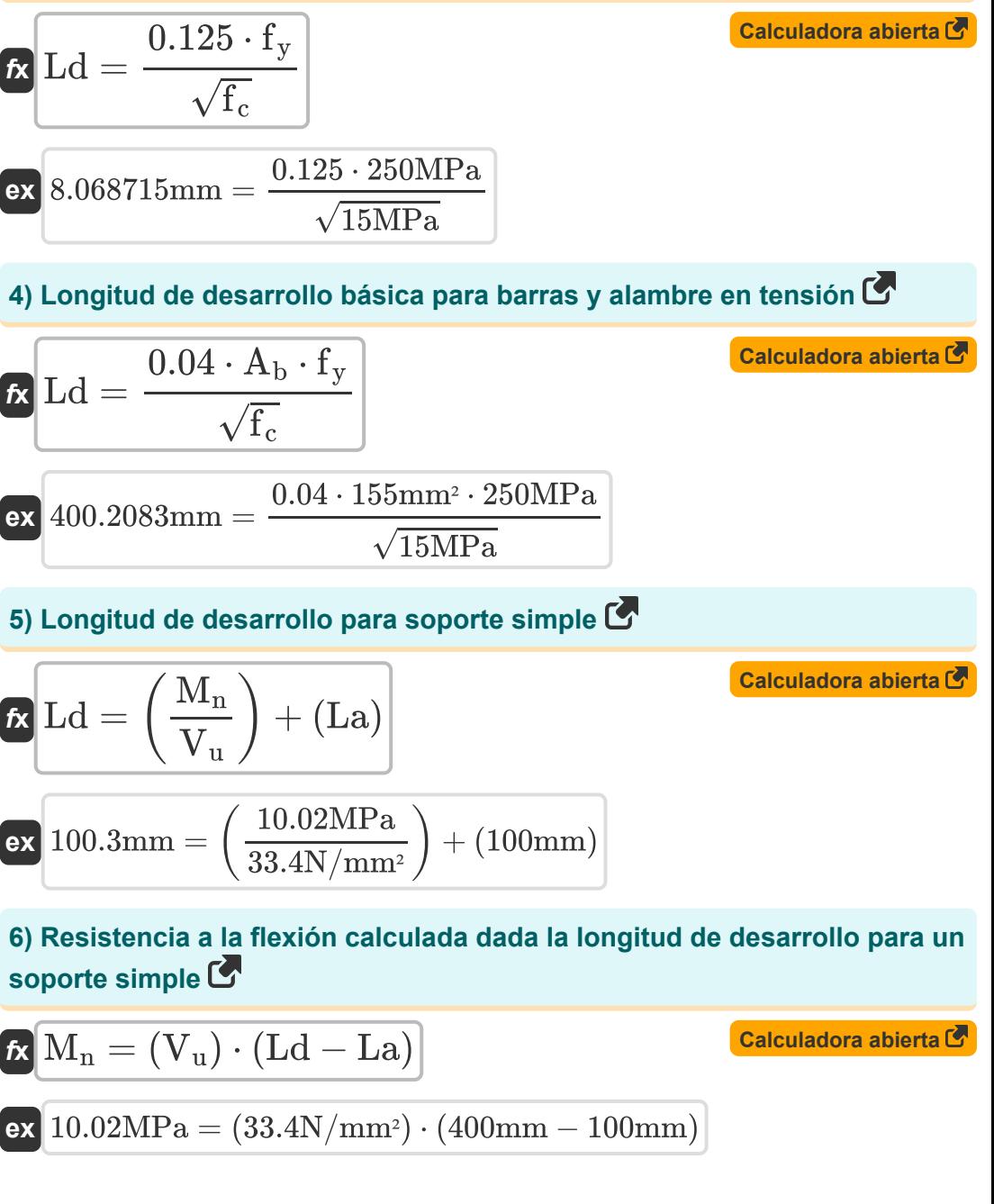

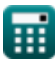

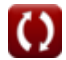

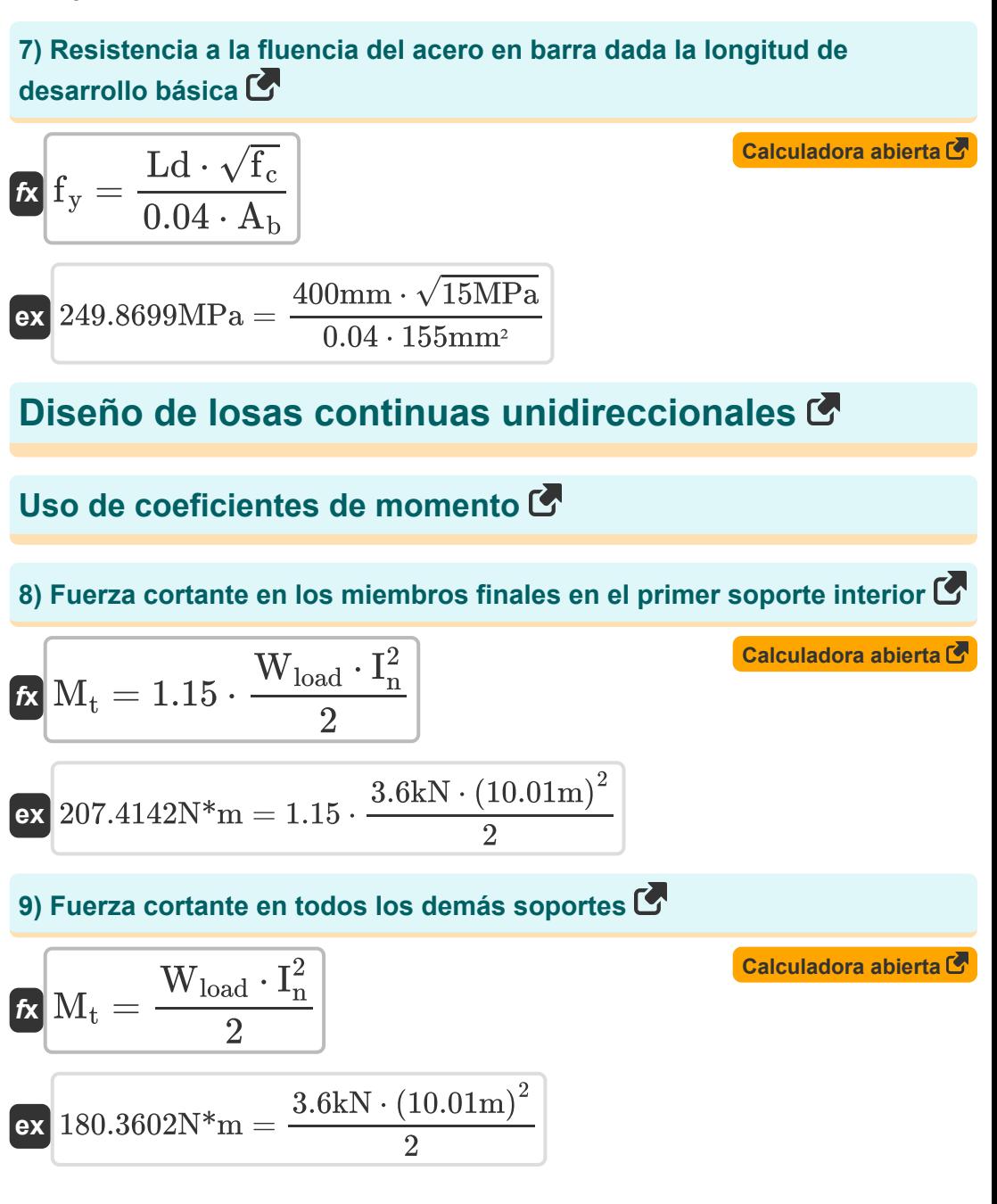

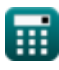

**Design of Beam and Slab Formulas...** 5/14

#### **10) Momento negativo en la cara exterior del primer soporte interior para dos tramos**

$$
\begin{aligned} \mathbf{f} \mathbf{x} \left[ M_t = \frac{W_{\text{load}} \cdot I_n^2}{9} \right] \\ \mathbf{g} \left[ \begin{array}{c} \mathbf{calculadora \text{ abierta} \cdot \mathbf{S} \\ \hline \mathbf{0} \end{array} \right] \end{aligned}
$$

**11) Momento negativo en la cara exterior del primer soporte interior para más de dos claros**

$$
\pmb{\kappa}\boxed{M_t = \frac{W_{load} \cdot I_n^2}{10}}
$$

$$
\texttt{ex} \boxed{36.07204\text{N*}\text{m} = \frac{3.6\text{kN}\cdot(10.01\text{m})^2}{10}}
$$

**12) Momento negativo en las caras interiores de los soportes exteriores donde el soporte es una viga spandrel** 

$$
M_t = \frac{W_{load} \cdot I_n^2}{24}
$$
\n
$$
ex \boxed{15.03001N*m = \frac{3.6kN \cdot (10.01m)^2}{24}}
$$

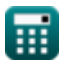

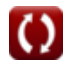

**[Calculadora abierta](https://www.calculatoratoz.com/es/negative-moment-at-exterior-face-of-first-interior-support-for-more-than-two-spans-calculator/Calc-3353)** 

**Design of Beam and Slab Formulas... Contract Contract Contract Contract Contract Contract Contract Contract Contract Contract Contract Contract Contract Contract Contract Contract Contract Contract Contract Contract Con** 

### **13) Momento negativo en las caras interiores del soporte exterior donde el soporte es la columna**

$$
M_{\rm t} = \frac{W_{\rm load} \cdot I_{\rm n}^2}{12}
$$
\n  
\n**ex** 30.06003N\* $m = \frac{3.6 \text{kN} \cdot (10.01 \text{m})^2}{12}$ \n  
\n**14) Momento negative en otras caras de los soportes interiores C**\n  
\n**Ex**  $M_{\rm t} = \frac{W_{\rm load} \cdot I_{\rm n}^2}{11}$ \n  
\n**ex** 32.79276N\* $m = \frac{3.6 \text{kN} \cdot (10.01 \text{m})^2}{11}$ \n  
\n**15) Momento positivo para luces interiores C**\n  
\n**Ex**  $M_{\rm t} = \frac{W_{\rm load} \cdot I_{\rm n}^2}{16}$ \n  
\n**ex** 22.54502N\* $m = \frac{3.6 \text{kN} \cdot (10.01 \text{m})^2}{16}$ \n  
\n**Ex** 22.54502N\* $m = \frac{3.6 \text{kN} \cdot (10.01 \text{m})^2}{16}$ 

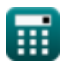

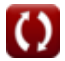

**Design of Beam and Slab Formulas...** The contract of the state of the state of the state of the state of the state of the state of the state of the state of the state of the state of the state of the state of the state of

**16) Momento positivo para tramos finales si el extremo discontinuo es integral con el soporte** 

$$
\textbf{f} \textbf{x} \boxed{\text{M}_{\rm t} = \frac{\text{W}_{\rm load} \cdot \text{I}_{\rm n}^2}{14}}
$$

$$
\exp{\frac{25.76574 \mathrm{N}^{*} \mathrm{m}}{14}}=\frac{3.6 \mathrm{k} \mathrm{N} \cdot \left(10.01 \mathrm{m}\right)^{2}}{14}
$$

**17) Momento positivo para tramos finales si el extremo discontinuo no está restringido** 

$$
\kappa\boxed{\text{M}_{\text{t}}=\frac{\text{W}_{\text{load}}\cdot\text{I}_\text{n}^2}{11}}
$$

$$
\texttt{ex} \boxed{32.79276\text{N*}\text{m} = \frac{3.6\text{kN} \cdot \big(10.01\text{m}\big)^2}{11}}
$$

## **Secciones rectangulares doblemente reforzadas**

**18) Área de sección transversal de refuerzo a compresión** 

$$
\begin{aligned} \textbf{\textit{fx}}~\boxed{A_s^{}=\frac{B_M-M^{} }{m\cdot f_{EC}\cdot d_{eff}}} \\ \textbf{ex}~ &\frac{20.61263mm^{}{^2}=\frac{49.5kN^*m-16.5kN^*m}{8\cdot 50.03MPa\cdot 4m}} \end{aligned}
$$

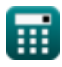

**[Calculadora abierta](https://www.calculatoratoz.com/es/positive-moment-for-end-spans-if-discontinuous-end-is-integral-with-support-calculator/Calc-3349)** 

**[Calculadora abierta](https://www.calculatoratoz.com/es/positive-moment-for-end-spans-if-discontinuous-end-is-unrestrained-calculator/Calc-3348)** 

**[Calculadora abierta](https://www.calculatoratoz.com/es/cross-sectional-area-of-compressive-reinforcing-calculator/Calc-3431)** 

**Design of Beam and Slab Formulas...** 8/14

**19) Área de sección transversal total de refuerzo a tracción** 

$$
\begin{aligned} \textbf{\textit{k}}\textbf{\textit{A}}_{\text{cs}} & = 8\cdot\frac{\text{Mb}_{\text{R}}}{7\cdot\textbf{\textit{f}}_{\text{s}}\cdot\textbf{D}_{\text{B}}} \\ \textbf{ex}~ & 13.19639\text{m}^2 = 8\cdot\frac{53\text{N}^{*}\text{m}}{7\cdot1.7\text{Pa}\cdot2.7\text{m}} \end{aligned}
$$

**20) Momento de flexión dado el área transversal total del refuerzo de tracción** 

$$
\kappa\boxed{\mathrm{Mb}_{\mathrm{R}}=\mathrm{A}_{\mathrm{cs}}\cdot7\cdot\mathrm{f}_{\mathrm{s}}\cdot\frac{\mathrm{D}_{\mathrm{B}}}{8}}
$$

**[Calculadora abierta](https://www.calculatoratoz.com/es/bending-moment-given-total-cross-sectional-area-of-tensile-reinforcing-calculator/Calc-3430)** 

**[Calculadora abierta](https://www.calculatoratoz.com/es/total-cross-sectional-area-of-tensile-reinforcing-calculator/Calc-3429)** 

$$
\boxed{\text{ex}}{52.21125N^*m}=13m^2\cdot 7\cdot 1.7Pa\cdot \frac{2.7m}{8}
$$

### **Secciones rectangulares reforzadas individualmente M**

**21) Ancho de viga dada la relación de acero**

**[Calculadora abierta](https://www.calculatoratoz.com/es/beam-width-given-steel-ratio-calculator/Calc-3722)**  *f***x ex** b = A d' ⋅ <sup>ρ</sup>steel ratio 34.96051mm = 10m² 7547.15mm ⋅ 37.9

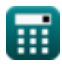

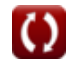

*Design of Beam and Slab Formulas...* 9/14

#### **22) Área de refuerzo de tensión dada la relación de acero**

$$
\boldsymbol{\kappa} \big[\!\! \boldsymbol{\mathrm{A}} = (\rho_\mathrm{steel\ ratio} \cdot \mathbf{b} \cdot \mathbf{d'}) \big]
$$

$$
\overline{\text{ex}} \boxed{7.57998 \text{m}^2 = (37.9 \cdot 26.5 \text{mm} \cdot 7547.15 \text{mm})}
$$

#### **23) Distancia desde la compresión extrema al centroide dada la relación de acero**

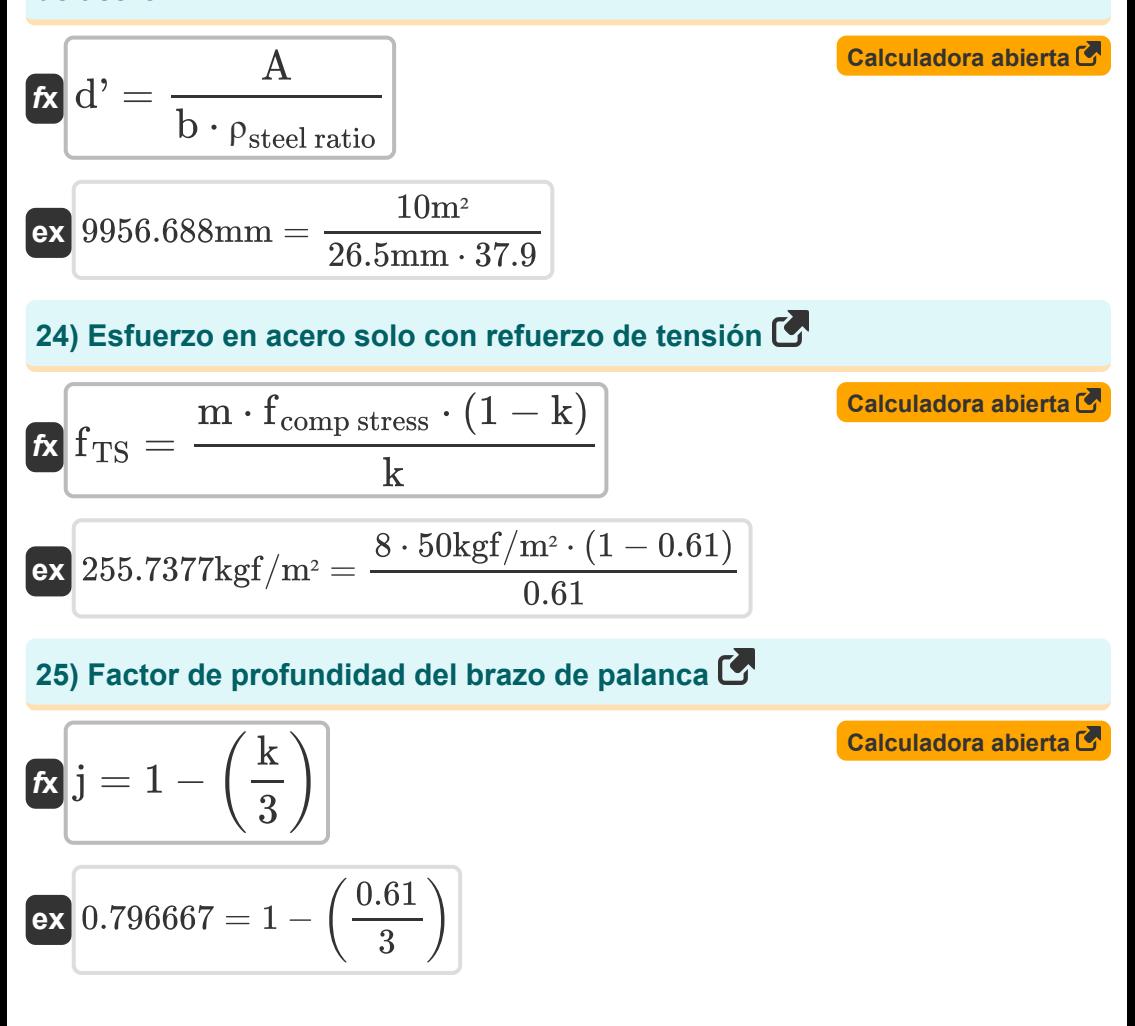

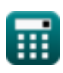

**[Calculadora abierta](https://www.calculatoratoz.com/es/area-of-tension-reinforcement-given-steel-ratio-calculator/Calc-3721)** 

**Design of Beam and Slab Formulas...** 10/14

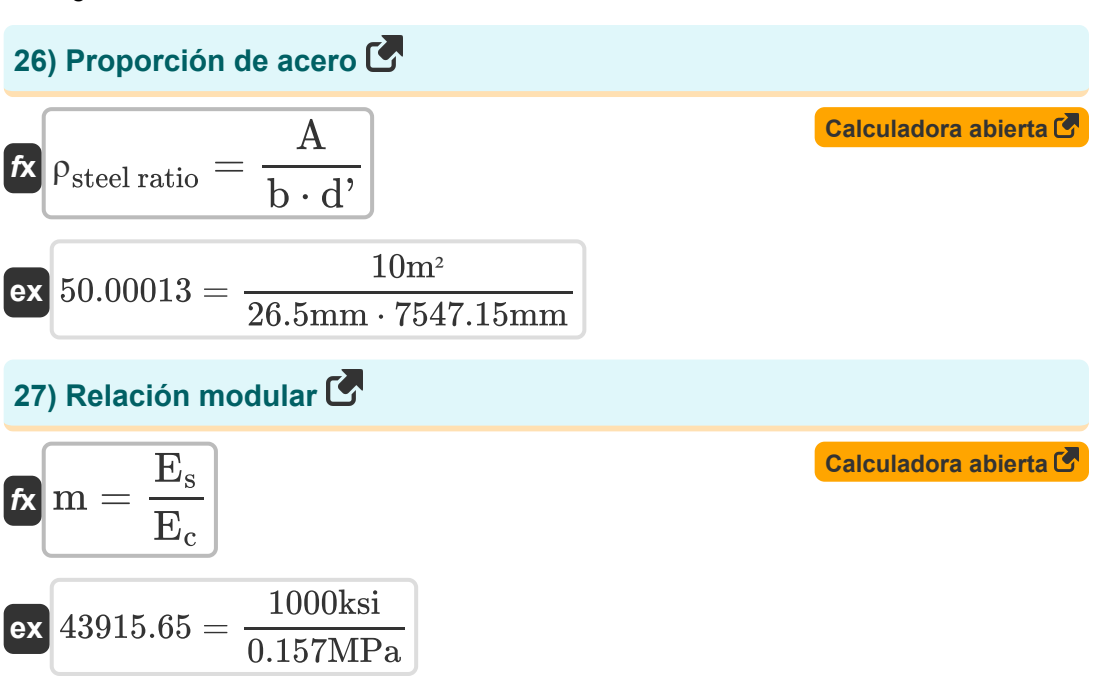

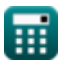

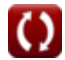

*Design of Beam and Slab Formulas...* 11/14

## **Variables utilizadas**

- **A** Área de Refuerzo de Tensión *(Metro cuadrado)*
- **A<sup>b</sup>** Zona de Bar *(Milímetro cuadrado)*
- **Acs** Área transversal *(Metro cuadrado)*
- **As'** Área de Refuerzo de Compresión *(Milímetro cuadrado)*
- **b** Amplitud de rayo *(Milímetro)*
- **B<sup>M</sup>** Momento de flexión de la sección considerada *(Metro de kilonewton)*
- **d'** Distancia de compresión a refuerzo centroide *(Milímetro)*
- **D<sup>B</sup>** Profundidad del haz *(Metro)*
- **deff** Profundidad efectiva del haz *(Metro)*
- **E<sup>c</sup>** Módulo de elasticidad del hormigón *(megapascales)*
- **E<sup>s</sup>** Módulo de elasticidad del acero *(Kilopound por pulgada cuadrada)*
- **f<sup>c</sup>** Resistencia a la Compresión de 28 Días del Concreto *(megapascales)*
- **fcomp stress** Tensión de compresión en la superficie de hormigón extrema *(Kilogramo-Fuerza por metro cuadrado)*
- **fF<sub>C</sub>** Esfuerzo de compresión extremo del hormigón *(megapascales)*
- **f<sup>s</sup>** Estrés de refuerzo *(Pascal)*
- **fTS** Tensión de tracción en acero *(Kilogramo-Fuerza por metro cuadrado)*
- **fy** Límite elástico del acero *(megapascales)*
- **In** Longitud del tramo *(Metro)*
- **j** J constante
- **k** Relación de profundidad
- **La** Longitud de empotramiento adicional *(Milímetro)*

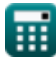

*Design of Beam and Slab Formulas...* 12/14

- **Ld** Duración del desarrollo *(Milímetro)*
- **m** Relación modular
- **M'** Momento flector de una viga reforzada individualmente *(Metro de kilonewton)*
- **M<sup>n</sup>** Resistencia a la flexión calculada *(megapascales)*
- **M<sup>t</sup>** Momento en estructuras *(Metro de Newton)*
- **Mb<sup>R</sup>** Momento de flexión *(Metro de Newton)*
- **V<sup>u</sup>** Corte aplicado en la sección *(Newton/Milímetro cuadrado)*
- **Wload** Carga vertical *(kilonewton)*
- **ρsteel ratio** Relación de acero

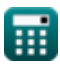

## **Constantes, funciones, medidas utilizadas**

- Función: **sqrt**, sqrt(Number) *Square root function*
- Medición: **Longitud** in Milímetro (mm), Metro (m) *Longitud Conversión de unidades*
- Medición: **Área** in Milímetro cuadrado (mm²), Metro cuadrado (m²) *Área Conversión de unidades*
- Medición: **Presión** in Newton/Milímetro cuadrado (N/mm²), megapascales (MPa), Pascal (Pa), Kilogramo-Fuerza por metro cuadrado (kgf/m²), Kilopound por pulgada cuadrada (ksi) *Presión Conversión de unidades*
- Medición: **Energía** in Metro de Newton (N\*m) *Energía Conversión de unidades*
- Medición: **Fuerza** in kilonewton (kN) *Fuerza Conversión de unidades*
- Medición: **Momento de Fuerza** in Metro de kilonewton (kN\*m), Metro de Newton (N\*m)

*Momento de Fuerza Conversión de unidades*

Medición: **Estrés** in megapascales (MPa) *Estrés Conversión de unidades*

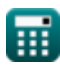

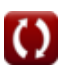

*Design of Beam and Slab Formulas...* 14/14

## **Consulte otras listas de fórmulas**

**Análisis utilizando el método de Diseño de Viga y Losa estado límite Fórmulas Fórmulas** 

¡Siéntete libre de COMPARTIR este documento con tus amigos!

### **PDF Disponible en**

[English](https://www.calculatoratoz.com/PDF/Nodes/4537/Design-of-beam-and-slab-Formulas_en.PDF) [Spanish](https://www.calculatoratoz.com/PDF/Nodes/4537/Design-of-beam-and-slab-Formulas_es.PDF) [French](https://www.calculatoratoz.com/PDF/Nodes/4537/Design-of-beam-and-slab-Formulas_fr.PDF) [German](https://www.calculatoratoz.com/PDF/Nodes/4537/Design-of-beam-and-slab-Formulas_de.PDF) [Russian](https://www.calculatoratoz.com/PDF/Nodes/4537/Design-of-beam-and-slab-Formulas_ru.PDF) [Italian](https://www.calculatoratoz.com/PDF/Nodes/4537/Design-of-beam-and-slab-Formulas_it.PDF) [Portuguese](https://www.calculatoratoz.com/PDF/Nodes/4537/Design-of-beam-and-slab-Formulas_pt.PDF) [Polish](https://www.calculatoratoz.com/PDF/Nodes/4537/Design-of-beam-and-slab-Formulas_pl.PDF) [Dutch](https://www.calculatoratoz.com/PDF/Nodes/4537/Design-of-beam-and-slab-Formulas_nl.PDF)

*10/13/2023 | 4:30:58 PM UTC [Por favor, deje sus comentarios aquí...](https://docs.google.com/forms/d/e/1FAIpQLSf4b4wDgl-KBPJGChMJCxFlqrHvFdmw4Z8WHDP7MoWEdk8QOw/viewform?usp=pp_url&entry.1491156970=Dise%C3%B1o%20de%20Viga%20y%20Losa%20F%C3%B3rmulas)*